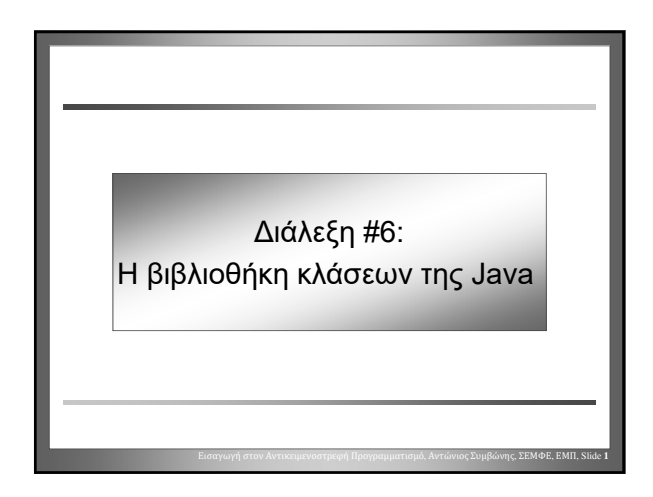

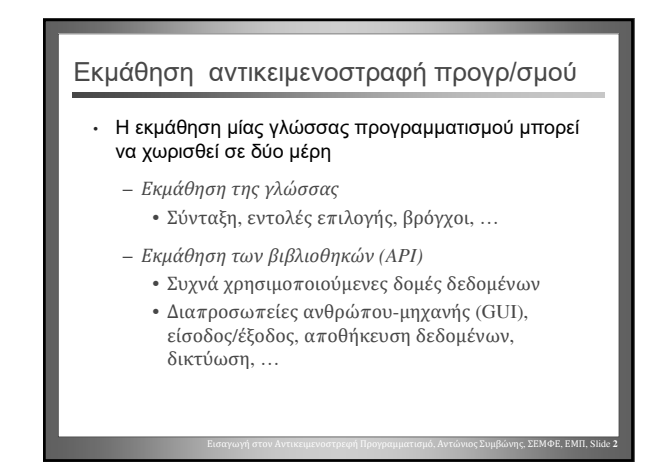

## Εκμάθηση της γλώσσας

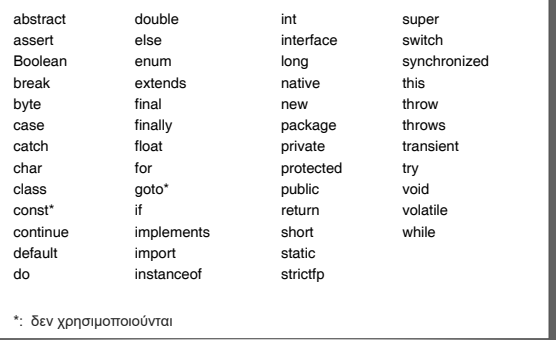

Εισαγωγή στον Αντικειμενοστρεφή Προγραμματισμό, Αντώνιος Συμβώνης, ΣΕΜΦΕ, ΕΜΠ, Slide **3**

Εισαγωγή στον Αντικειμενοστρεφή Προγραμματισμό, Αντώνιος Συμβώνης, ΣΕΜΦΕ, ΕΜΠ, Slide **5**

#### Εκμάθηση των βιβλιοθηκών (API) • API = Application Programming Interface Η διαπροσωπεία (συμβάσεις κλήσεως) [ μέσω της οποίας ένας προγραμματιστής εφαρμογών προσπελαύνει την βιβλιοθήκη κλάσεων της Java • Java 2 Standard Edition, v 1.3. – 1,840 κλάσεις και διαπροσωπείες [interfaces] – Κατανεμημένες σε 75 πακέτα [packages] • Java SE 8 (LTS, 2014)  $-$  4240 κλάσεις και διαπροσωπείες – Κατανεμημένες σε 217 πακέτα [packages] • Java SE 11 (18.9 LTS) – https://docs.oracle.com/en/java/javase/11/docs/api/

Εισαγωγή στον Αντικειμενοστρεφή Προγραμματισμό, Αντώνιος Συμβώνης, ΣΕΜΦΕ, ΕΜΠ, Slide **4**

#### Βιβλιοθήκη κλάσεων Java

- Η Java SE 11, παρέχει μια μεγάλη συλλογή από κλάσεις που υποστηρίζουν και απλουστεύουν πολλές συνήθεις προγραμματιστικές δραστηριότητες
	- GUIs, TCP/IP sockets, CORBA, συμπίεση (ZIP), 2D Graphics, κρυπτογράφηση,…
- Java SE: Ο «πυρήνας» της βιβλιοθήκης
- JDK (Java Development Kit)
	- Οργανωμένες σε Modules
	- java.base
	- java.desktop

#### Συχνά χρησιμοποιούμενα πακέτα

#### java.lang

– Παρέχει κλάσεις που θεωρούνται θεμελιώδεις για το σχεδιασμό της γλώσσας προγραμματισμού Java (περιλαμβάνει την κλάση Math)

#### • java.math

– Παρέχει κλάσεις για την εκτέλεση αριθμητικών πράξεων μεγάλης ακρίβειας με ακέραιους (BigInteger) και πραγματικούς (BigDecimal) αριθμούς.

Αντώνιος Συμβώνης, ΣΕΜΦΕ, ΕΜΠ

#### Εισαγωγή στον Αντικειμενοστρεφή Προγραμματισμό, Αντώνιος Συμβώνης, ΣΕΜΦΕ, ΕΜΠ, Slide **7** Το μέγεθος των πακέτων • Με μια πρώτη ματιά ο μεγάλος αριθμός των κλάσεων καθιστά αδύνατη την εκμάθηση τους. • Στις περισσότερες περιπτώσεις ο προγραμματιστής χρειάζεται να γνωρίζει μόνο ένα υποσύνολο των κλάσεων. • Το υποσύνολο των κλάσεων που πρέπει να γνωρίζει ενας προγραμματιστής εξαρτάται από τις εφαρμογές που αναπτύσσει. • Σημαντική είναι η ικανότητα εντοπισμού των αναγκαίων για τη σωστή ανάπτυξη προγραμμάτων κλάσεων στις βιβλιοθήκες. Εισαγωγή στον Αντικειμενοστρεφή Προγραμματισμό, Αντώνιος Συμβώνης, ΣΕΜΦΕ, ΕΜΠ, Slide **8** Σύγκριση • Το λεξικό «Macquarie» – Περισσότεροι από 100,000 όροι • Συχνότητα χρήσης λέξεων – Οι 25 συχνότερα χρησιμοποιούμενες λέξεις αποτελούν περίπου το 1/3 του έντυπου υλικού (στην Αγγλική) – Οι 100 συχνότερα χρησιμοποιούμενες λέξεις αποτελούν περίπου το 1/2 του έντυπου υλικού – Οι 300 συχνότερα χρησιμοποιούμενες λέξεις αποτελούν περίπου το 65% του έντυπου υλικού – www.duboislc.org/EducationWatch/First100Words.html

#### Στοιχεία πρώτου βαθμού

• Υπάρχουν τρία στοιχεία πρώτου βαθμού που μπορεί να αποτελούν μέρη ενός αρχείου πηγαίου κώδικα – Κανένα από αυτά δεν είναι αναγκαίο

- Εάν ένα η περισσότερα είναι παρόντα πρέπει να εμφανίζονται με την παρακάτω σειρά:
	- package declaration
	- import statements
	- class definition

#### Εισαγωγή στον Αντικειμενοστρεφή Προγραμματισμό, Αντώνιος Συμβώνης, ΣΕΜΦΕ, ΕΜΠ, Slide **9**

## Παράδειγμα Java **package myPack; // This class will belong to myPack import javax.swing.\*; public class SimpleGUIExample { public static void main(String s[]) { // we do lots of windows stuff here ;-) } }**

Εισαγωγή στον Αντικειμενοστρεφή Προγραμματισμό, Αντώνιος Συμβώνης, ΣΕΜΦΕ, ΕΜΠ, Slide **10**

#### Πακέτα (Packages)

- Στην Java μπορούμε να δημιουργήσουμε τα δικά μας πακέτα
- Τα πακέτα δημιουργούν μια ομαδοποίηση συναφών κλάσεων και διαπροσωπειών
- Ονόματα όπως "List" και "Account" μπορεί να χρησιμοποιηθούν στα πλαίσια ενός πακέτου χωρίς συγχέεται η λειτουργία τους με ομώνυμα άλλων πακέτων.
- Τα πακέτα μπορεί να περιέχουν κλάσεις που είναι προσπελάσιμες μόνο από άλλες κλάσεις του ίδιου πακέτου

Εισαγωγή στον Αντικειμενοστρεφή Προγραμματισμό, Αντώνιος Συμβώνης, ΣΕΜΦΕ, ΕΜΠ, Slide **11**

#### import

• Οι εντολές Import εισάγουν ένα ολόκληρο πακέτο η μια συγκεκριμένη κλάση

#### • κλάση

- **import java.awt.Button;**
- ολόκληρο πακέτο
- **import java.util.\*;**

Αντώνιος Συμβώνης, ΣΕΜΦΕ, ΕΜΠ

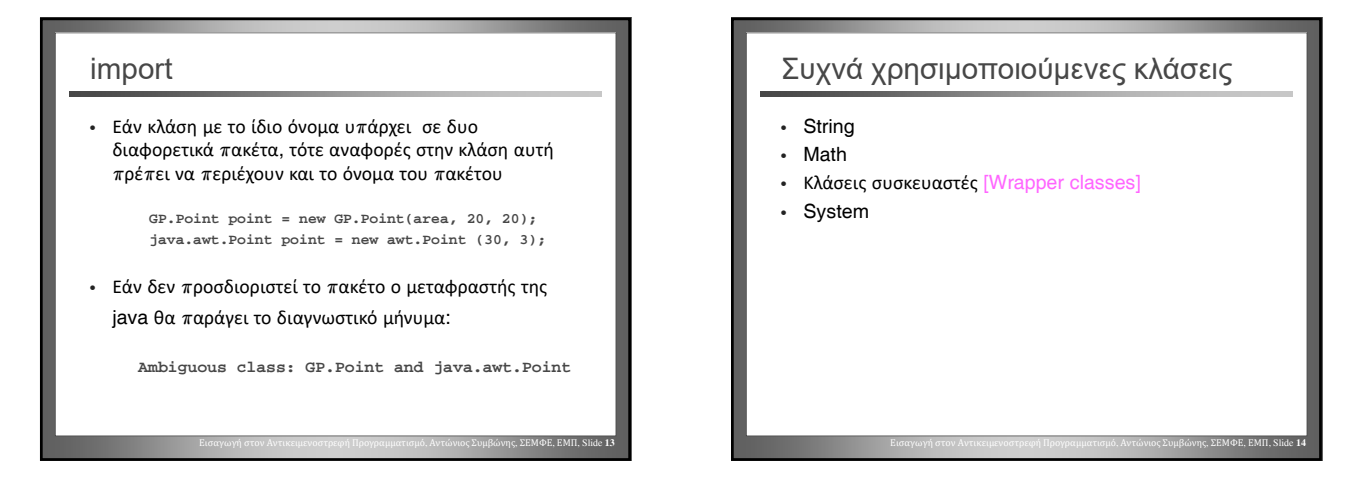

#### Η κλάση String

- Η κλάση String είναι ίσως η πιο συχνά χρησιμοποιούμενη κλάση
- Αντικείμενα τύπου String δεν μπορεί να μεταλλαχθούν [immutable] – Η τιμή τους δεν μπορεί να αλλαχθεί μετά τη δημιουργία
	- τους

Εισαγωγή στον Αντικειμενοστρεφή Προγραμματισμό, Αντώνιος Συμβώνης, ΣΕΜΦΕ, ΕΜΠ, Slide **15**

• Η Java υποστηρίζει τον ειδικό τελεστή συνένωσης αλφαριθμητικών ( + )

> **String cde = "cde"; System.out.println("abc" + cde);**

## Η κλάση String

- Η κλάση String περιλαμβάνει μεθόδους οι οποίες υποστηρίζουν:
	- Ατομική εξέταση χαρακτήρων της συμβολοσειράς
	- Σύγκριση συμβολοσειρών
	- Αναζήτηση
	- «Εξαγωγή» τμημάτων συμβολοσειρών [substrings]
	- Δημιουργία αντιγράφων συμβολοσειρών όπου όλα τα γράμματα έχουν μετατραπεί σε πεζά ή κεφαλαία

Εισαγωγή στον Αντικειμενοστρεφή Προγραμματισμό, Αντώνιος Συμβώνης, ΣΕΜΦΕ, ΕΜΠ, Slide **16**

# Η κλάση Math

- Περιέχει μεγάλο αριθμό στατικών [static] μεθόδων για μαθηματικους υπολογισμους
	- abs, max, min, sin, cos, tan, sqrt etc.
	- random (επιστρεφει τυχαιο αριθμο αναμμεσα στο 0 και το 1)
- Εάν χρειάζεστε έναν τυχαίο αριθμό (τύπου double) από το διάστημα [0.0, 1.0)

**double myRandom = Math.random(); // [0,1)**

Εισαγωγή στον Αντικειμενοστρεφή Προγραμματισμό, Αντώνιος Συμβώνης, ΣΕΜΦΕ, ΕΜΠ, Slide **17**

## Η κλάση Math • Δεν μπορούμε να κατασκευάσουμε αντικείμενα της κλάσης Math • Περιέχει 2 σταθερές – **Math.PI** – **Math.E** (βάση του φυσικού λογάριθμου)

Αντώνιος Συμβώνης, ΣΕΜΦΕ, ΕΜΠ

Κλάσεις συσκευαστές (Wrapper Classes)

- Κάθε βασικός τύπος της Java έχει μια αντίστοιχη κλάση συσκευαστή <mark>[</mark>
- Η κλάση
	- Διακρίνεται από το κεφαλαίο αρχικό της γράμμα • Εξαίρεση είναι οι τύποι **char** και **int** στους οποίους αντιστοιχούν οι **Character** και **Integer**
	- «Ενθυλακώνει» μια απλή τιμή
	- Η τιμή δεν μπορεί να μεταβληθεί
- Αντικείμενα των κλάσεων συσκευαστών μπορεί να κατασκευαστούν δίνοντας ως παράμετρο την τιμή που θα ενθυλακωθεί

Εισαγωγή στον Αντικειμενοστρεφή Προγραμματισμό, Αντώνιος Συμβώνης, ΣΕΜΦΕ, ΕΜΠ, Slide **19**

## Εισαγωγή στον Αντικειμενοστρεφή Προγραμματισμό, Αντώνιος Συμβώνης, ΣΕΜΦΕ, ΕΜΠ, Slide **20** Βασικοί τύποι και συσκευαστές **Βασικός τύπος Συσκευαστής** byte Byte short Short int Integer\* long Long float Float double Double char Character\* boolean Boolean

## Συνήθη σφάλματα

- Οι βασικοί τύποι και τα αντικείμενα είναι πολύ διαφορετικές οντότητες
- Μέθοδοι δεν μπορούν να κληθούν για βασικούς τύπους
- Τελεστές όπως οι +, -, \* και / δεν μπορεί να
- εφαρμοστούν στα περισσότερα αντικείμενα • **Σημείωση**: Η χρήση του τελεστή + με αντικείμενα τύπου String είναι η μόνη εξαίρεση
- Υπάρχουν και άλλες διάφορες που δεν έχουν αναφερθεί

Εισαγωγή στον Αντικειμενοστρεφή Προγραμματισμό, Αντώνιος Συμβώνης, ΣΕΜΦΕ, ΕΜΠ, Slide **21**

Εισαγωγή στον Αντικειμενοστρεφή Προγραμματισμό, Αντώνιος Συμβώνης, ΣΕΜΦΕ, ΕΜΠ, Slide **23**

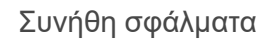

**public class SimpleExample** 

**} }**

- **{ public static void main(String s[])** 
	- **{ int myIntA = 56; Integer myIntB = new Integer(56);**

**int valueA = myIntB + myIntA; int valueB = myIntA.intValue() + myIntB.intValue(); int valueC = myIntA + myIntB.intValue();**

Εισαγωγή στον Αντικειμενοστρεφή Προγραμματισμό, Αντώνιος Συμβώνης, ΣΕΜΦΕ, ΕΜΠ, Slide **22**

## Συνήθη σφάλματα

**D:\t>javac SimpleExample.java SimpleExample.java:8: Incompatible type for +. Can't convert java.lang.Integer to int. int valueA = myIntB + myIntA; ^ SimpleExample.java:9: Can't invoke a method on a int. int valueB = myIntA.intValue() + myIntB.intValue(); ^**

**2 errors**

# Κλάσεις συσκευαστές

- Αντικείμενα όλων των κλάσεων συσκευαστών, εκτός της Character, μπορεί να δημιουργηθούν δίνοντας ως παράμετρο την τιμή για ενθυλάκωση σε μορφή String
- Η τιμή ενός ενθυλακωμένου αριθμού μπορεί να ανακτηθεί ως οποιουδήποτε βασικού τύπου αριθμητικό δεδομένο
- Οι κλάσεις συσκευαστές περιέχουν στατικές μεθόδους για την «μετάφραση» συμβολοσειρών – **Integer.parseInt(inputString)**

Αντώνιος Συμβώνης, ΣΕΜΦΕ, ΕΜΠ

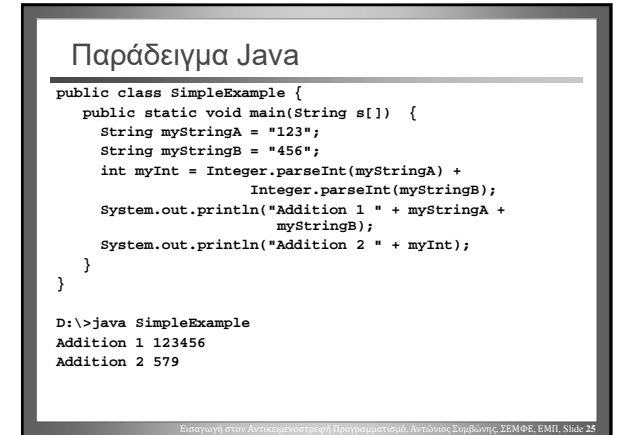

#### Κλάσεις συσκευαστές

- Τα αντικείμενα κλάσεων συσκευαστών είναι «πλήρη» αντικείμενα που μπορεί να αποθηκευθούν σε διανύσματα αντικειμένων τύπου Object
- Αντιμετωπίζονται ως αναφορές κατά την κλήση μεθόδων (όπως όλα τα αλλά αντικείμενα)
- Η μέθοδος **equals()** χρησιμοποιείται για σύγκριση των ενθυλακωμένων τιμών
- Οι κλάσεις συσκευαστές παρέχουν και άλλες λειτουργίες που δεν εξετάστηκαν

Εισαγωγή στον Αντικειμενοστρεφή Προγραμματισμό, Αντώνιος Συμβώνης, ΣΕΜΦΕ, ΕΜΠ, Slide **26**

#### Η κλάση System

- Χρησιμοποιείται για προσπέλαση ιδιοτήτων του συστήματος, του συλλέκτη άσκοπα δεσμευμένης μνήμης <mark>], της τρέχουσας ώρας, και επιτρέπει την</mark> αλλαγή της κύριας εισόδου, εξόδου και εξόδου λαθών.
- Όπως συμβαίνει και με την κλάση Math, όλες οι μέθοδοι και μεταβλητές της κλάσης System είναι μέθοδοι και μεταβλητές κλάσης (στατικές)

Εισαγωγή στον Αντικειμενοστρεφή Προγραμματισμό, Αντώνιος Συμβώνης, ΣΕΜΦΕ, ΕΜΠ, Slide **27**

• Περιέχει τη μέθοδο **exit()** η οποία τερματίζει την εκτέλεση της εικονικής μηχανής Java (JVM)

## Η κλάση System • Η κλήση της μεθόδου gc() «προτείνει» στην ιδεατή μηχανή Java (JVM) να ασχοληθεί με την ανάκτηση άσκοπα δεσμευμένης μνήμης **System.gc()** • **Σημείωση:** πρόκειται απλώς για «πρόταση». Δεν δίνεται καμία εγγύηση ότι το πρόγραμμα ανάκτησης μνήμης θα εκτελεστεί

Εισαγωγή στον Αντικειμενοστρεφή Προγραμματισμό, Αντώνιος Συμβώνης, ΣΕΜΦΕ, ΕΜΠ, Slide **28**

#### Η κλάση System

- Η στατική μέθοδος System.currentTimeMilliseconds() επιστρέφει την τρέχουσα ώρα
- Στην Java η ώρα είναι ένας αριθμός τύπου long που αναπαριστά χιλιοστά του δευτερολέπτου (milliseconds)
	- Αρχή μέτρησης χρόνου: GMT 1<sup>η</sup> Ιανουαρίου 1970
	- Πεδίο 64 bits: έως 292,280,995 μ.Χ.
- Οι αριθμοί τύπου long στην Java έχουν πρόσημο. Αρνητικές τιμές ερμηνεύονται ως χρονικές στιγμές πριν την αρχή της «νέας χρονικής περιόδου»

Εισαγωγή στον Αντικειμενοστρεφή Προγραμματισμό, Αντώνιος Συμβώνης, ΣΕΜΦΕ, ΕΜΠ, Slide **29**

#### Αποδοκιμασία/απαξίωση (Deprecation)

- Οι επίσημες βιβλιοθήκες της Java (API) αλλάζουν μεταξύ διαδοχικών εκδόσεων
- Ορισμένοι τρόποι επίλυσης προγραμματιστικών προβλημάτων παύουν να ενδείκνυνται και η χρήση τους ίσως παύσει να υποστηρίζεται σε μελλοντικές εκδόσεις της βιβλιοθήκης
- Για να διευκολύνει την έγκαιρη μετατροπή των προγραμμάτων, ο μεταφραστής της Java προειδοποιεί όποτε επιχειρούμε να μεταφράσουμε ένα πρόγραμμα που χρησιμοποιεί μια αποδοκιμασμένη κλάση ή μέθοδο

Αντώνιος Συμβώνης, ΣΕΜΦΕ, ΕΜΠ